# Power Distribution Module **≡EDASH**

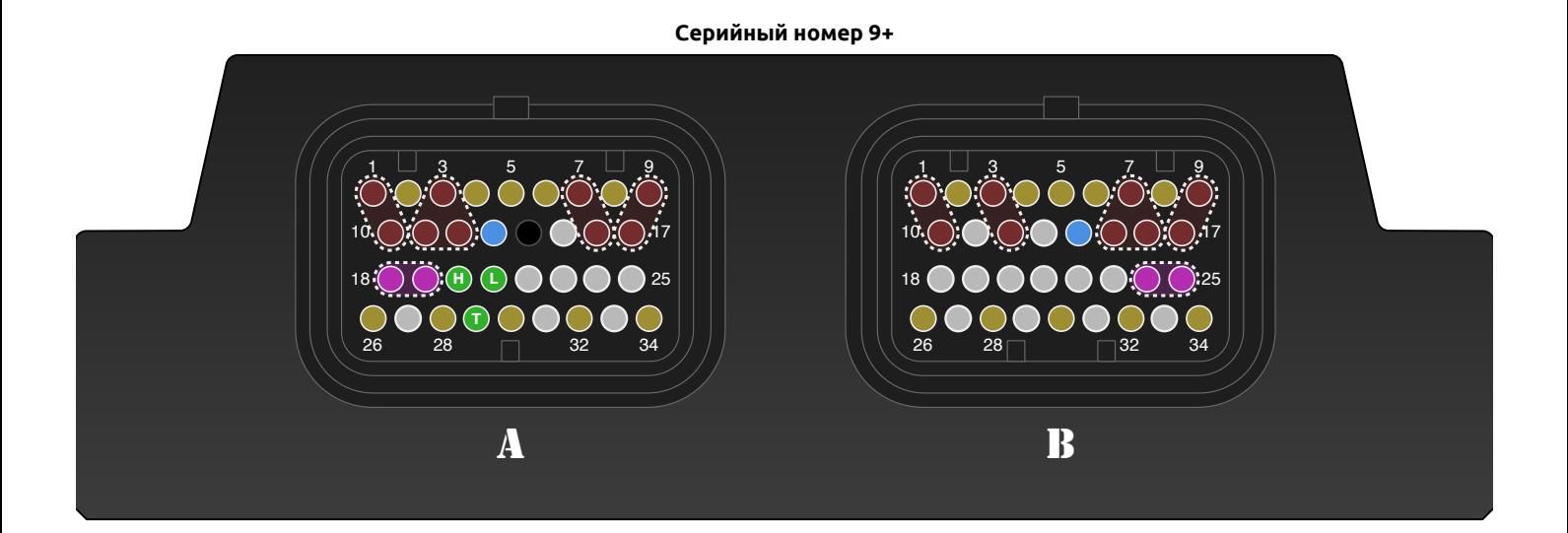

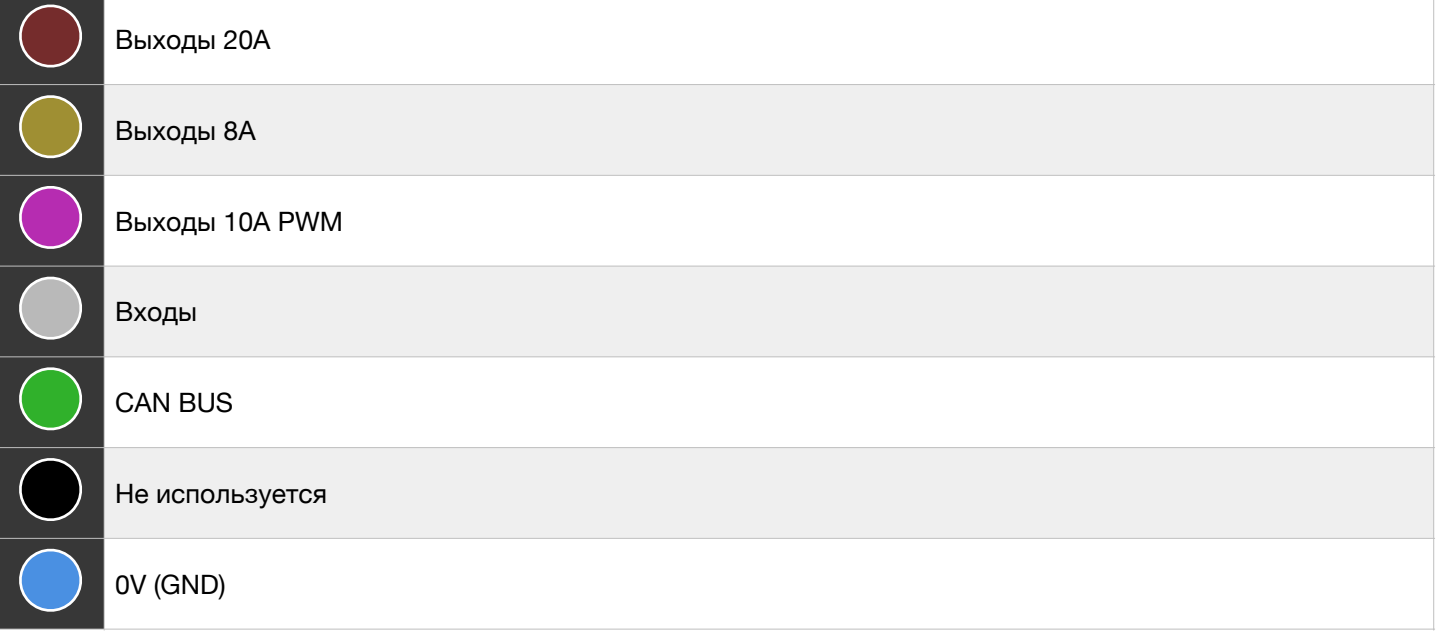

Подключение обоих пинов GND обязательно! Но оба пина должны быть подключены либо к блоку двигателя, либо к кузову автомобиля. Разделять их запрещается.

# **ТЕХНИЧЕСКАЯ ДОКУМЕНТАЦИЯ v1.5**

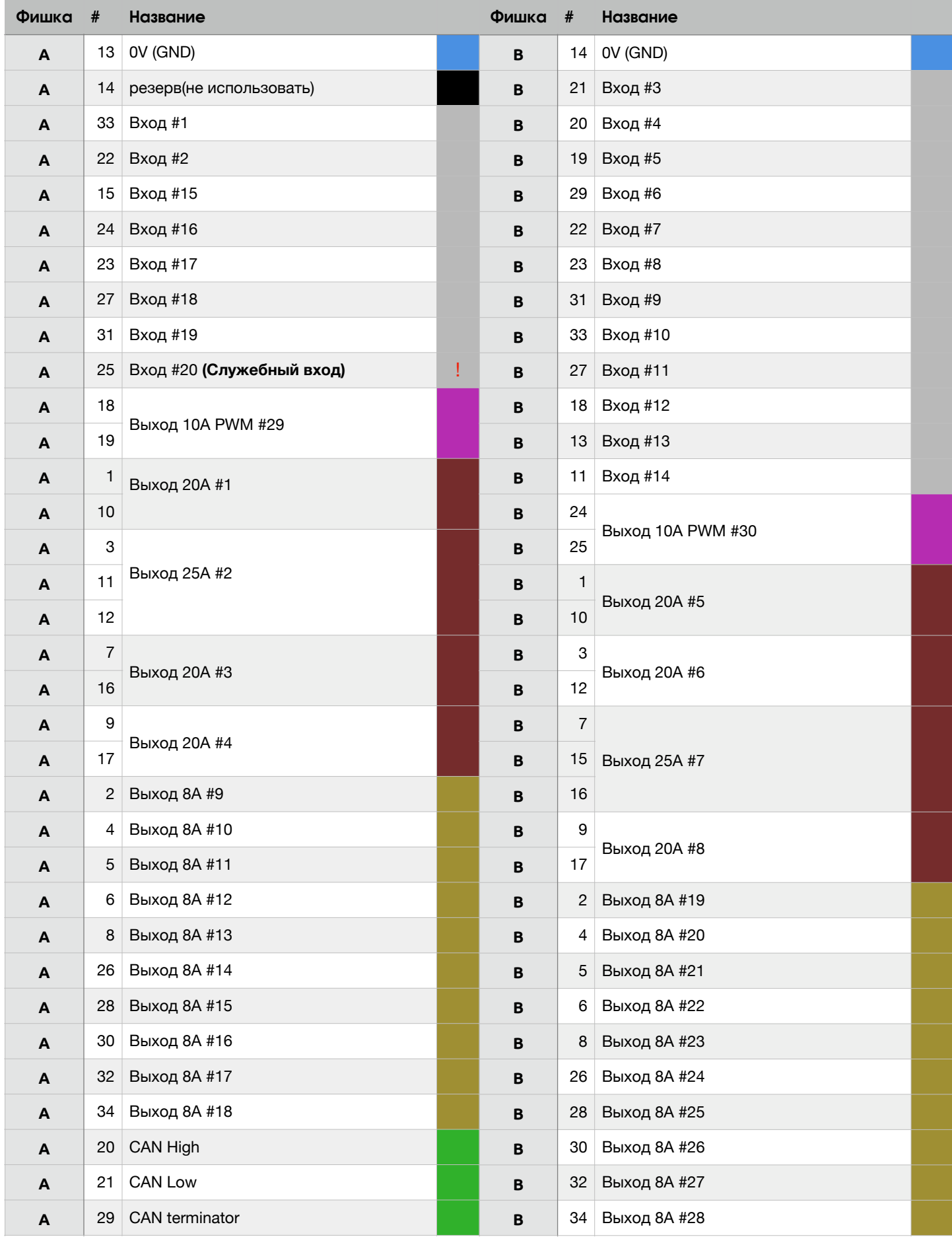

### Входы

Входы 1-10 имеют возможность подтяжки как к питанию, так и к 0V. Остальные имеют подтяжку только к питанию.

Вход №20 используется для сброса пароля Wi-Fi, для этого нужно подать GND на этот вход и включить PDM30, удерживая GND на входе 15-20 секунд. Если GND снять сразу после включения, пароль не будет сброшен и PDM30 принудительно загрузится в режим установки обновлений, основная программа работать не будет.

Для функции размыкателя, в случае подключения входов PDM30 к обмотке силового реле, нужно использовать следующие пины вход 15 (пин 15 фишка A) или вход 14 (пин 11 фишка Б)

### Выходы

Выходы 8А не рекомендуется использовать для мотора печки, вентиляторов, крупных соленоидов и стартера.

### Группировка выходов

Группировка нужна, если потребителю требуется ток больше номинального тока одного выбранного выхода. Выходы 20А можно группировать только с выходами 20А. Выходы 8А можно группировать только с выходами 8A. Группировка выходов PWM не допускается.

#### Шина связи САН

Для связи с кейпадом, ECU или eDash, используется цифровая шина CAN, В некоторых случаях может понадобиться подключение терминатора шины, со стороны PDM30. Для этого мы подключаем пин терминатора к линии CAN High. Внутри, пин терминатора подключен к линии CAN Low через резистор 120 Ом.

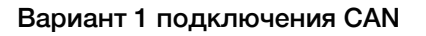

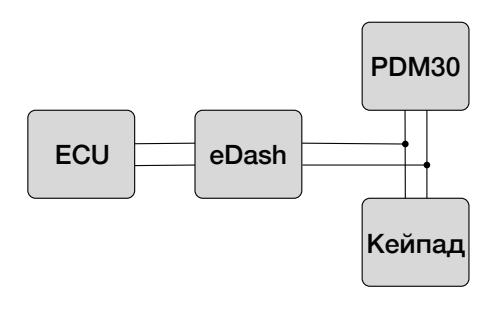

ECU -> eDash(CAN1) PDM30 -> eDash(CAN2) Кейпад-> eDash(CAN2)

Вариант 2 подключения CAN

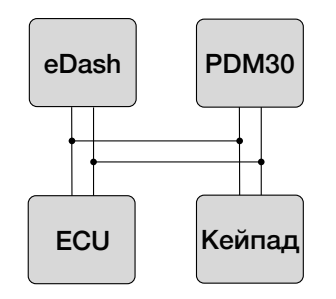

ECU -> eDash(CAN1) PDM30 -> eDash(CAN1) Кейпад-> eDash(CAN1)

# Кейпад

Кейпад старой модели(до 2020 года) работает только на скорости шины 1Mbit/s. У новой модели есть возможность смены скорости шины. Подробно в дополнительном документе или напишите пожалуйста в поддержку.

Распиновка разъема кейпада(слева старая модель, до 2020г. Справа новый вариант DT04-4)

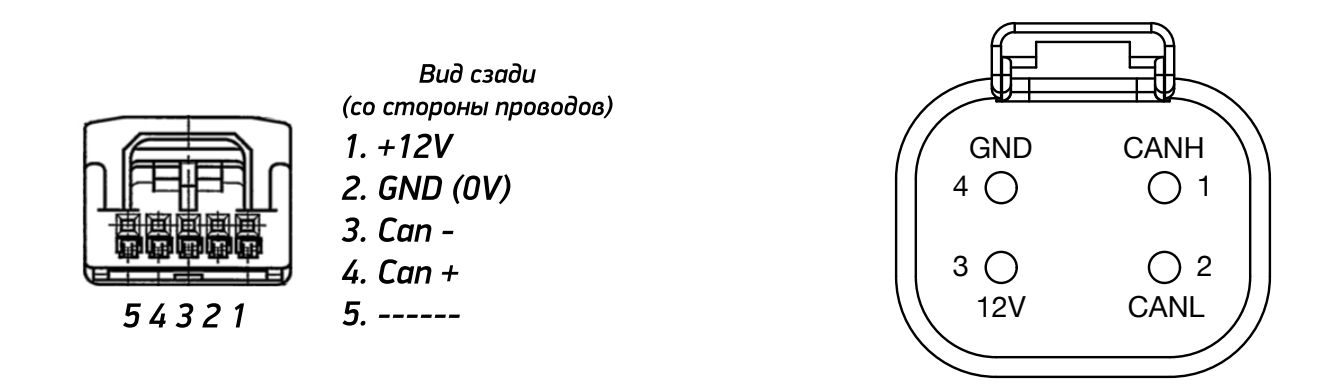

#### **WiFi**

Настройка блока проводится через подключение WiFi, стандартный пароль 0123456789.

## Провода

Рекомендуемый провод M22759/32 MIL-SPEC Tefzel wire.

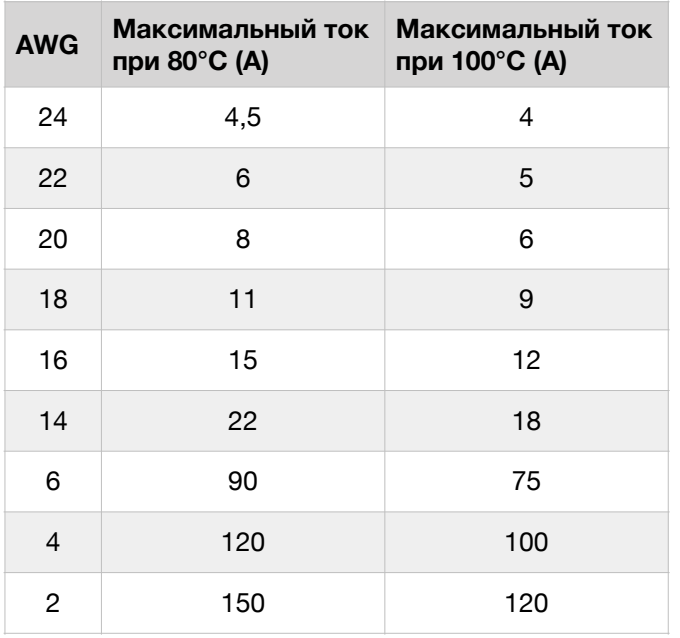

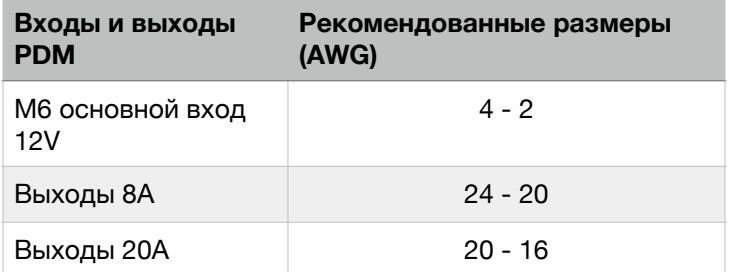

# **Монтаж и расположение PDM**

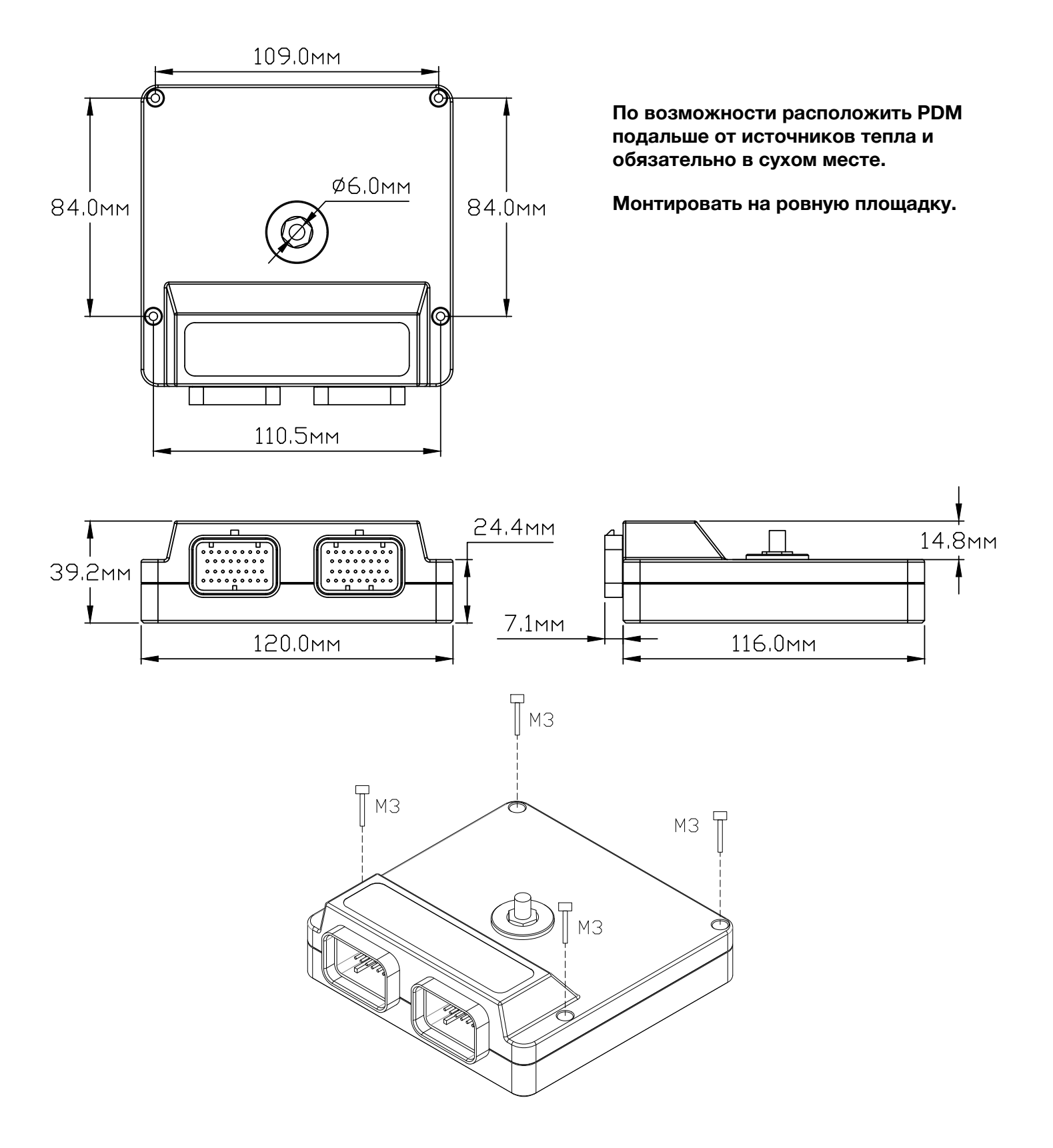

eDash 2018 <https://eDash.ru> Ñòðàíèöà 5